# **Generating Synthetic Tabular Data with GANs**

#### **GANs vs cGAN**

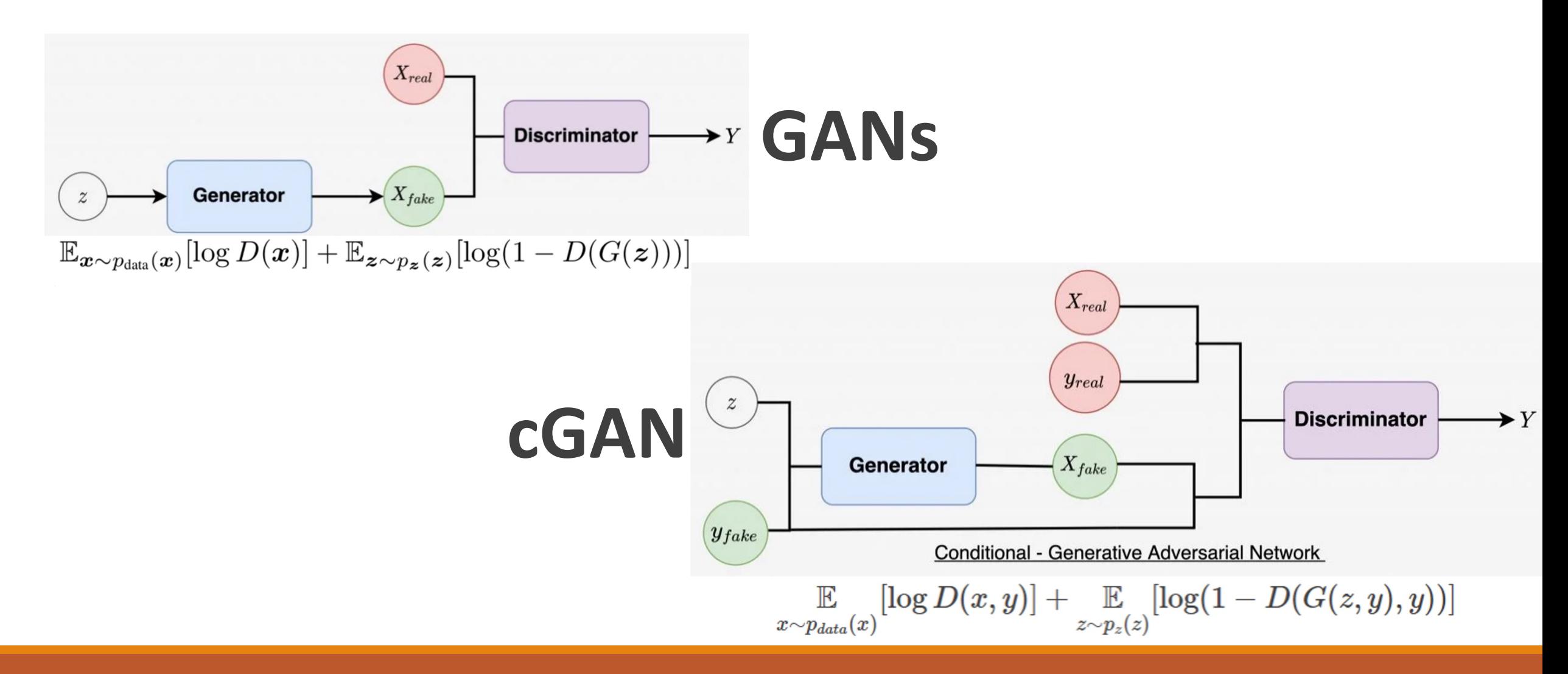

#### **Why synthetic data?**

- **Data Privacy:** Synthetic data is a great way to ensure data privacy while being able to share microdata, allowing organizations to share sensitive and personal (synthetic) data without concerns with privacy regulations
- **Prototype Development**: Collecting and modeling tremendous amounts of real data is a complicated and tedious process. Generating synthetic data makes data available sooner. Besides that, it can help in faster iteration through the data collections development for ML initiatives
- **Edge-case Simulation**: It is often seen that the collected data do not contain every possible scenario which affects the model performance negatively. In such cases, we can include those rare scenarios by artificially generating them

## **Challenges**

● **Mixed data types:** Numerical data, Categorical data (ordinal, low cardinality, etc.) , Text, Boolean

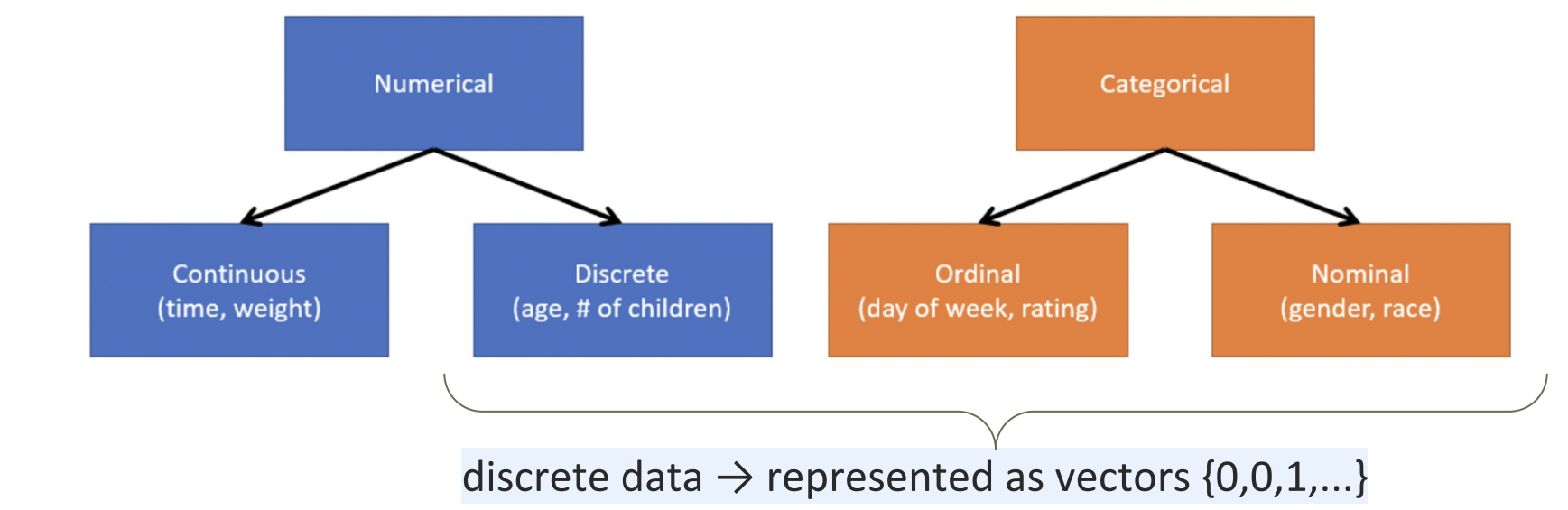

● **Unbalanced data**

● **Sparse data**

● ...

## **Generating tabular data with GANs**

#### Problem statement:

A tabular dataset *T* can be said to contain *Nd* discrete columns and *Nc* continuous columns. The goal of tabular data generation is to train a generator *G* to learn to generate a synthetic dataset *Tsynth* from *T.*

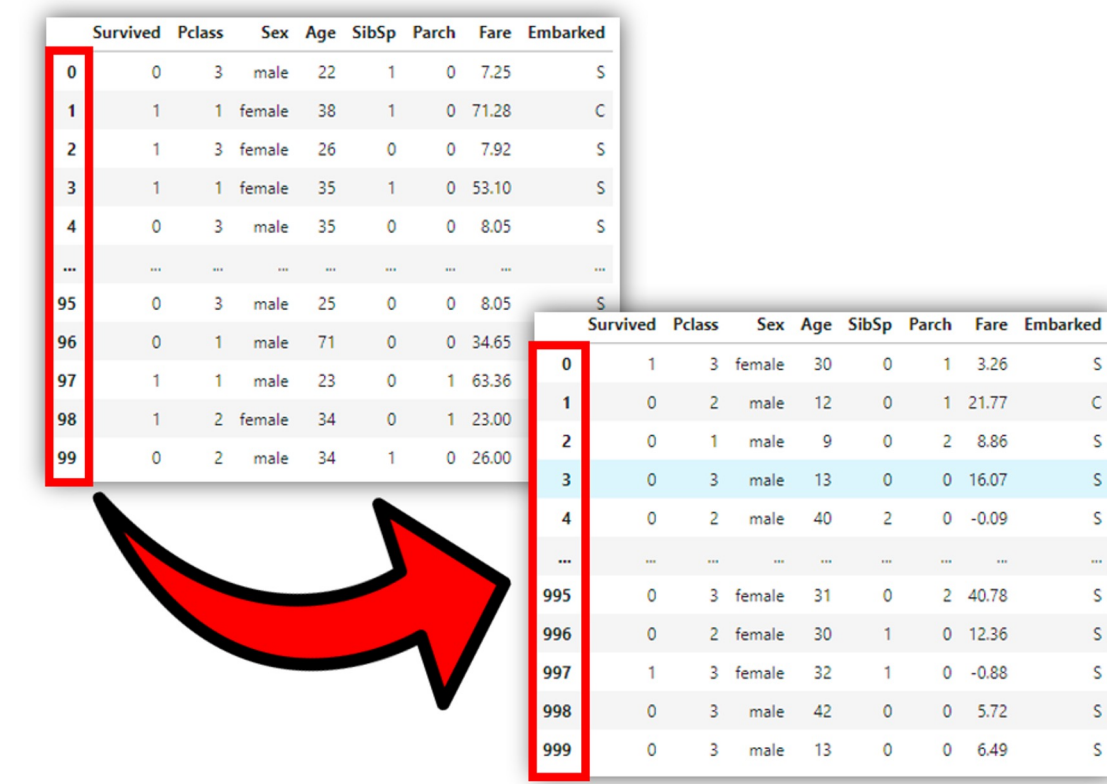

- Rows are treated as data samples
	- **One row** is **one data sample**
- **GANs** (unsupervised learning) used to **randomly** create samples (data is generated randomly)
- **cGANs** (supervised learning) used to create samples by **selecting a given category**
	- Categorical columns are used as the label

- Every columns should be defined as a **numerical (float) value**
	- Many machine learning algorithms perform better or converge faster when features are on a relatively similar scale and/or close to normally distributed.
	- It is important to find the right distribution/transformation that fits the data.
- **Scale:** changing the range of the values. The shape of the distribution doesn't change. The range is often set at 0 to 1.
- **Standardize:** changing the values so that the distribution's standard deviation equals 1. Scaling is often implied.
- **Normalize:** either of the above things (and more!)

#### ● **sklearn.preprocessing →** Preprocessing

- **StandardScaler** assumes your data is normally distributed within each feature and will scale them such that the distribution is now centred around 0, with a standard deviation of 1.
- **MinMaxScaler** essentially shrinks the range such that the range is now between 0 and 1 (or -1 to 1 if there are negative values).
	- it is sensitive to outliers
- **RobustScaler** uses a similar method to the MinMaxScaler but it instead uses the interquartile range
	- It is robust to outliers.
- **Normalizer** scales each value by dividing each value by its magnitude in n-dimensional space for n number of features.

 $x_i$ – mean $(x)$  $stdev(x)$ 

 $x_i - min(x)$  $max(x) - min(x)$ 

> $x_i - Q_1(x)$  $Q_3(x) - Q_1(x)$

- sklearn.preprocessing → Preprocessing
	- **OneHotEncoder** convertes categorical variables are converted into a numerical representation.
		- Categorizing every category in a discrete variable into its own dimension.
		- It does not assume ordinal relationship

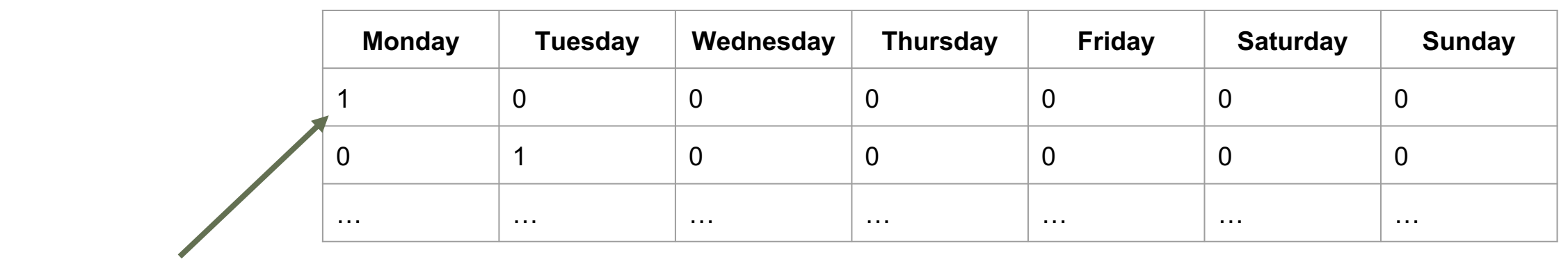

Monday = [1, 0, 0, 0, 0, 0, 0]

● Deal with the problem as we have already seen

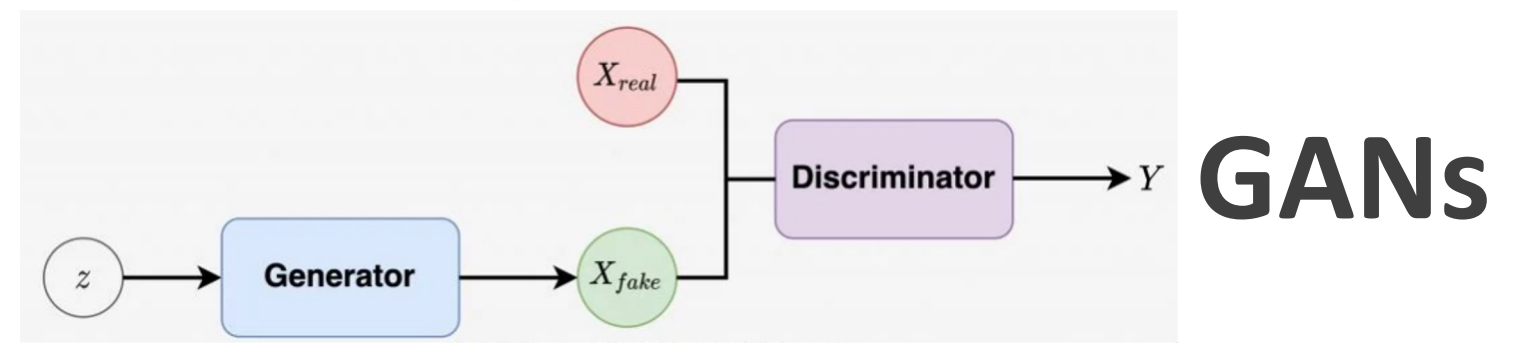

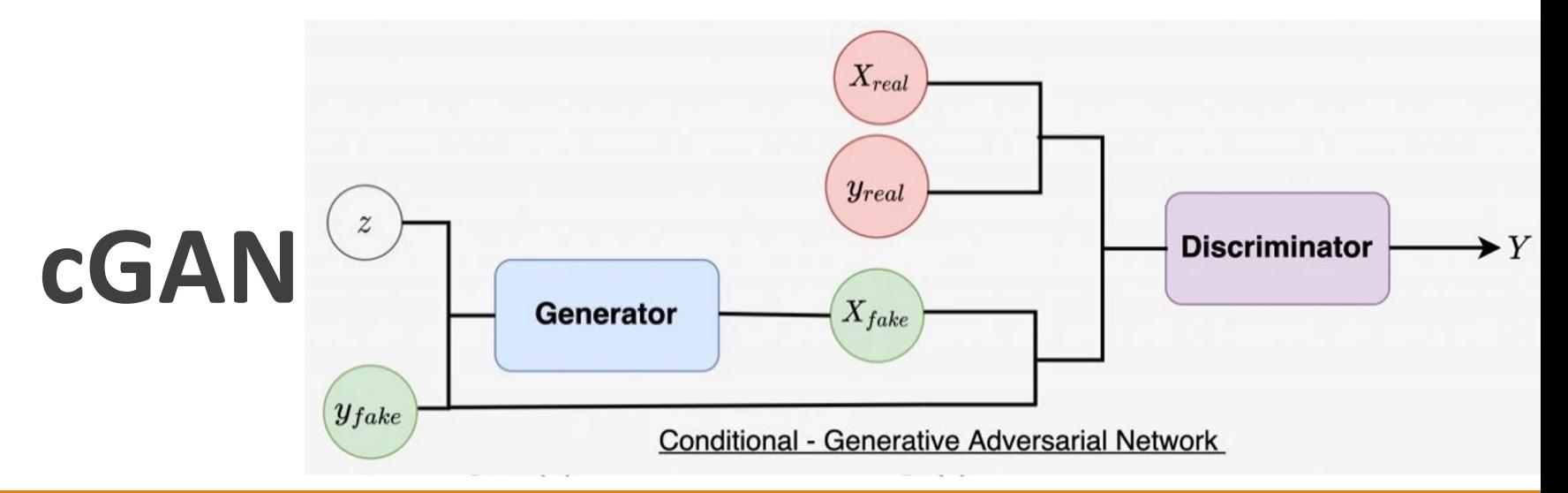

- Every columns should be defined as a **numerical (float) value**
	- It is important to find the right distribution/transformation that fits the data
- **sklearn.preprocessing →** Preprocessing and Normalization
	- **MinMaxScaler**
	- **Normalizer**
	- **OneHotEncoder**
	- **PowerTransformer**

#### **CT-GAN**

- To achieve the task of tabular data generation, one could train a vanilla GAN, however, there are **two adaptations** that CTGANs proposes that attempt to tackle two issues with GANs when applied to tabular data.
	- A representative normalization of continuous data
	- A fair sampling of discrete data

#### **CT-GAN. Normalization of discrete data**

**Discrete data** is easy to represent  $\rightarrow$  one-hot encoded.

- One-hot encoding is simply the process of categorizing every category in a discrete variable into its own dimension.
- For the weekdays (Monday, Tuesday, …., Sunday) instead of having a vector containing the day of the week, after one-hot encoding, we have 7 columns, one for each day of the week, with binary indications of class membership.

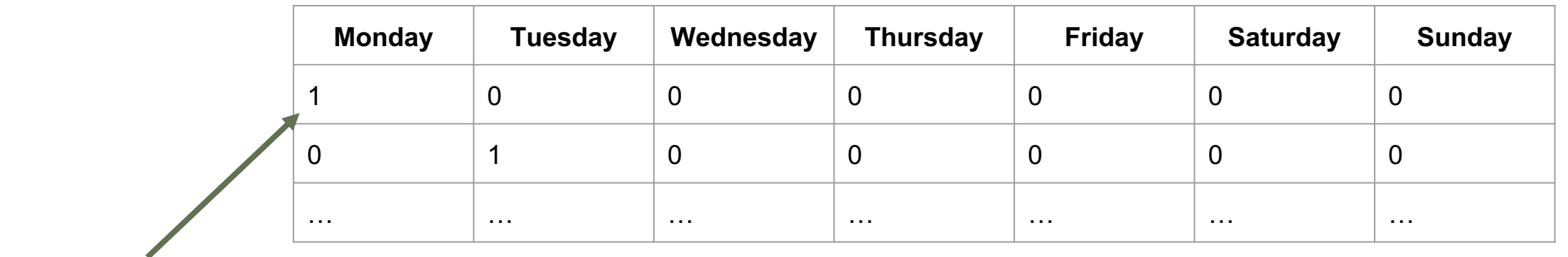

Monday = [1, 0, 0, 0, 0, 0, 0]

● **Continuous data** is NOT SO easy to represent.

○ It is difficult to express all the information carried by the continuous variable..

We have a continuous variable like the one above (distribution in blue) and we want to represent our sample (in red).

- How can we normalize to be able to use the data in a ML model?
- Can we represent the distribution with a Normal distribution?

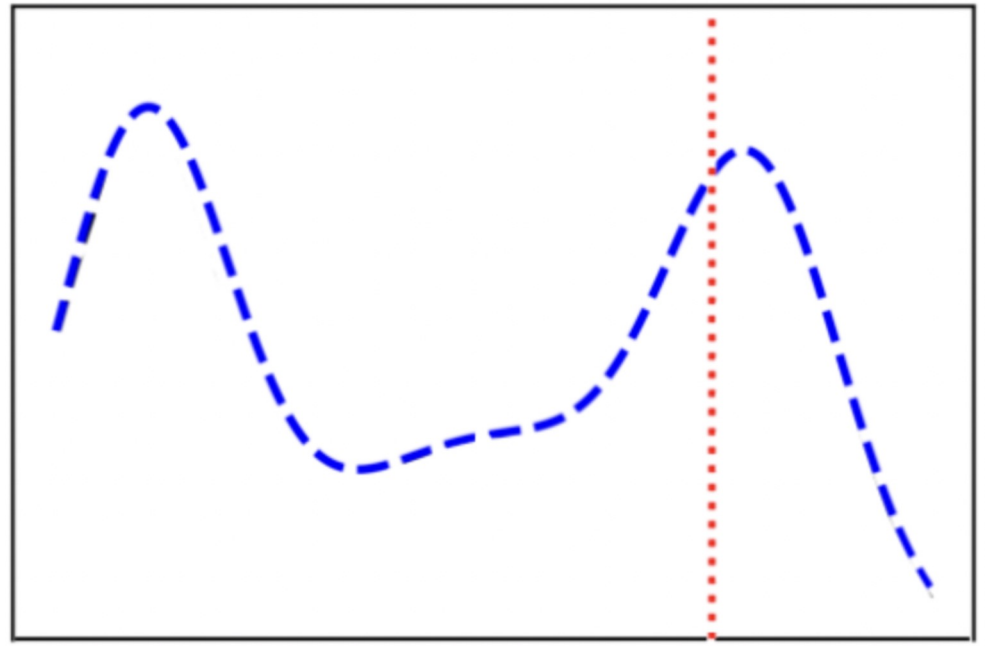

● **Continuous data** is NOT SO easy to represent.

○ It is difficult to express all the information carried by the continuous variable..

#### The distribution is quite complex, it has multiple modes.

Therefore by simply giving the model the value of the continuous variable at our sample, we may lose some information, such as what mode the sample belongs to, and its importance within that mode.

● Solution: **mode-specific normalization**

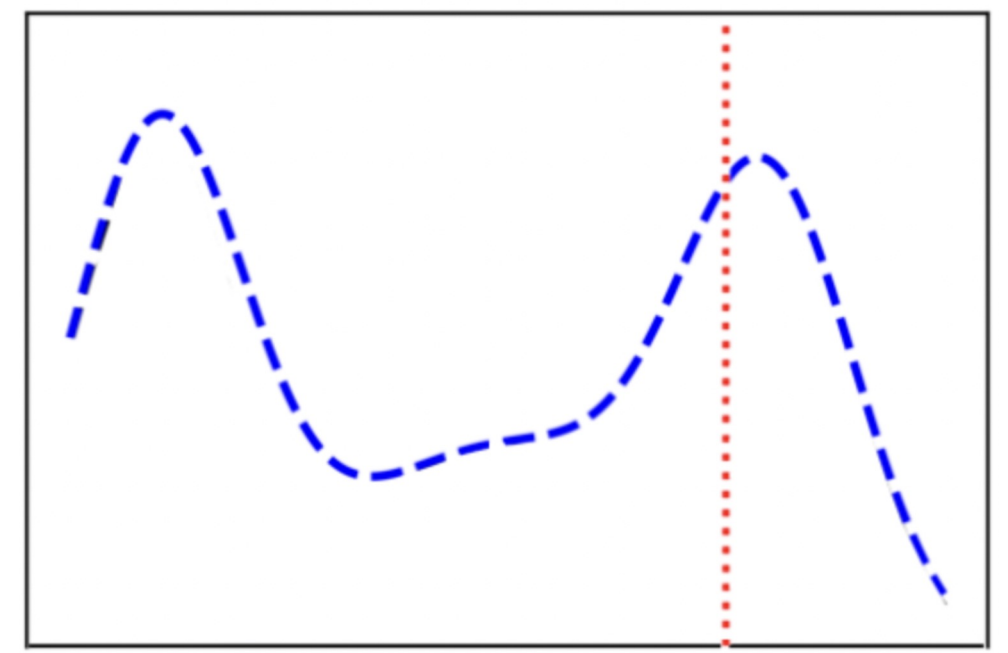

- **Mode-specific normalization** works by first fitting a VGM (variational Gaussian mixture model) to each continuous variable.
	- A gaussian mixture model simply tries to find the best k Gaussians to represent the data through expectation maximization.

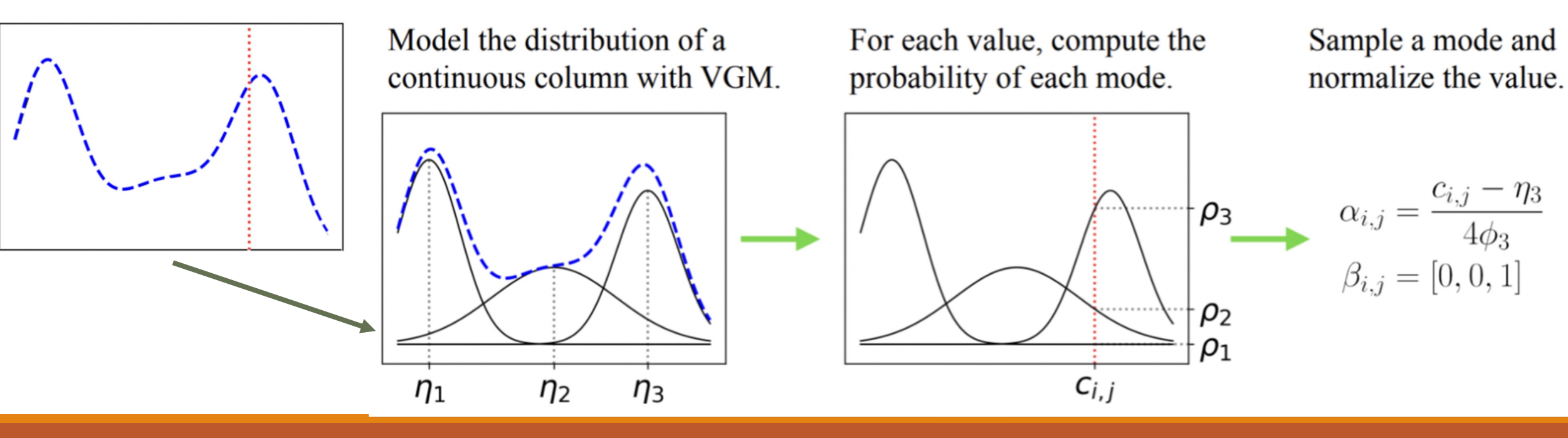

#### **Mode-specific normalization**

- Once we have found the k Gaussian distributions that best model our continuous variable, we can evaluate the sample at each of the Gaussians.
	- o From there, we can decide what distribution the sample belongs to (this is represented by  $\beta$ ). Finally, we can represent the value of the sample within its distribution (how important that sample is in its gaussian) using the  $\alpha$  term.
- In the example, the VGM finds 3 Gaussians to represent the distribution of the continuous variable (k=3). The sample c (in red) is encoded as a  $\beta$  vector {0,0,1}, and an α vector using the equation shown above.
- And that's it, to solve the normalization problem  $\rightarrow$  we give it  $\alpha$  and  $\beta$ .

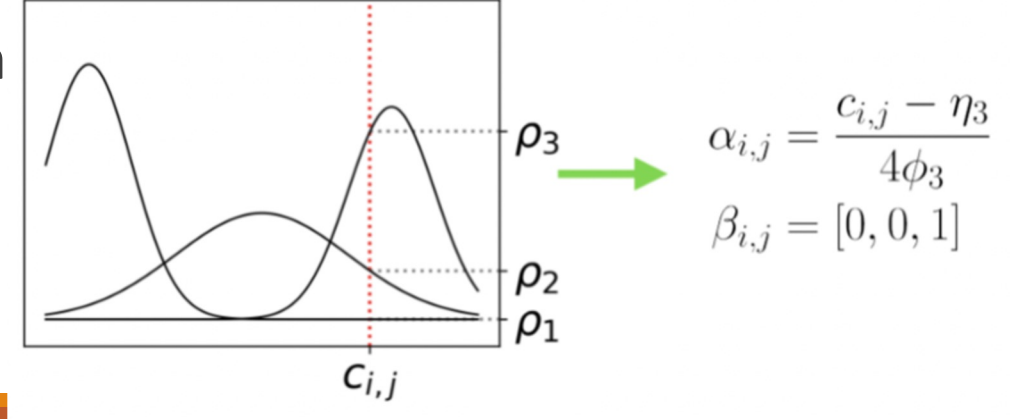

- When training the generator of a GAN, the input noise is drawn from a prior distribution (Z). Sampling in this way for discrete variables may miss information about their distribution. It would be useful for the model to somehow include information from the discrete variables as input, and for it to learn to map that input accordingly to the desired output.
- The solution the paper proposes consists of three key elements:
	- **conditional vector**,
	- **generator loss**,
	- and **training-by-sampling**.

- **Conditional vector:** The same idea than cGAN
	- Some information about the desired discrete variables must be contained on the input aside from the random noise.
- The conditional vector allows us to force the generator to generate a sample from a chosen category. The conditional vector contains all the discrete columns, one-hot encoded, where all the values are set to zero except for one category in one discrete column (the condition we want the generated sample to fulfil). The condition is chosen through training-by-sampling.

- **Training-by-sampling** allows sampling the conditions to generate the conditional vectors such that the distributions generated by the generator match the distributions of the discrete variables in the training data.
- Training-by-sampling is done as follows:
	- First, a random discrete column is selected
	- From this discrete column, a category is selected based on a probability mass function constructed from the frequencies of occurrence of each category in that discrete column.
	- The condition is transformed to the conditional vector and used as input to the generator

The **generator loss** is adapted to force the generator to generate a sample with this condition. They do this by adding the cross-entropy between the conditional vector and the generated sample to the loss term. This forces the produced samples to abide by the condition  $\rightarrow$  The same than cGAN

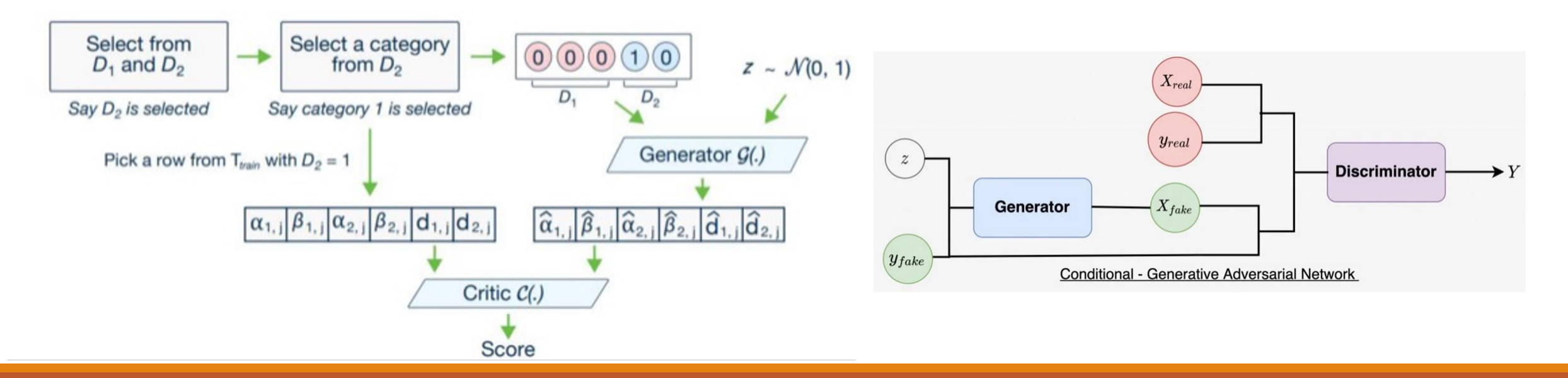

#### **CT-GAN. Experiments with code**

Training a CT-GAN using CTGAN Python library from The Synthetic Data Vault

1. Get full tabular dataset

file\_name = 'https://raw.githubusercontent.com/jamaltoutouh/gan-tabular-data-example/main/patients.csv'  $data = pd.read_csv(file_name)$ data

#### 2. Get categorical features (columns)

categorical\_features = ['MARITAL', 'RACE', 'ETHNICITY', 'GENDER', 'BIRTHPLACE', <sup>|</sup>CITY', 'STATE', 'COUNTY', 'ZIP'

#### 3. Train the model

```
from ctgan import CTGAN
ctgan = CTGAN(verbose=True, epochs=300)ctgan.fit(data, categorical features)
```
#### 4. Produce samples

```
samples = ctgan.shape(1000)
```
- Evaluating the produced simples using TableEvaluat
	- https://baukebrenninkmeijer.github.io/table-evalua
- It provides a series of metrics and visualizations to real data and synthetic data
	- F1-scores and Jaccard similarity
	- Absolute log mean and standard deviation of numer
	- Cummulative sums
	- **Distributions per feture**
	- Difference between real and fave correlations amon
	- **First two PCA components**

- Evaluating the produced simples using TableEvaluat
	- https://baukebrenninkmeijer.github.io/table-evalua
- It provides a series of metrics and visualizations to real data and synthetic data **Classifier F1-scores at** 
	- F1-scores and Jaccard similarity
		- **Given a specific column**

index

DecisionTreeClassifier\_fake

DecisionTreeClassifier\_real

LogisticRegression\_fake

LogisticRegression\_real

**MLPClassifier\_fake** 

**MLPClassifier\_real** 

RandomForestClassifier fake

RandomForestClassifier\_real

- Evaluating the produced simples using TableEvaluat
	- https://baukebrenninkmeijer.github.io/table-evalua
- It provides a series of metrics and visualizations to real data and synthetic data
	- Absolute log mean and standard deviation of numer

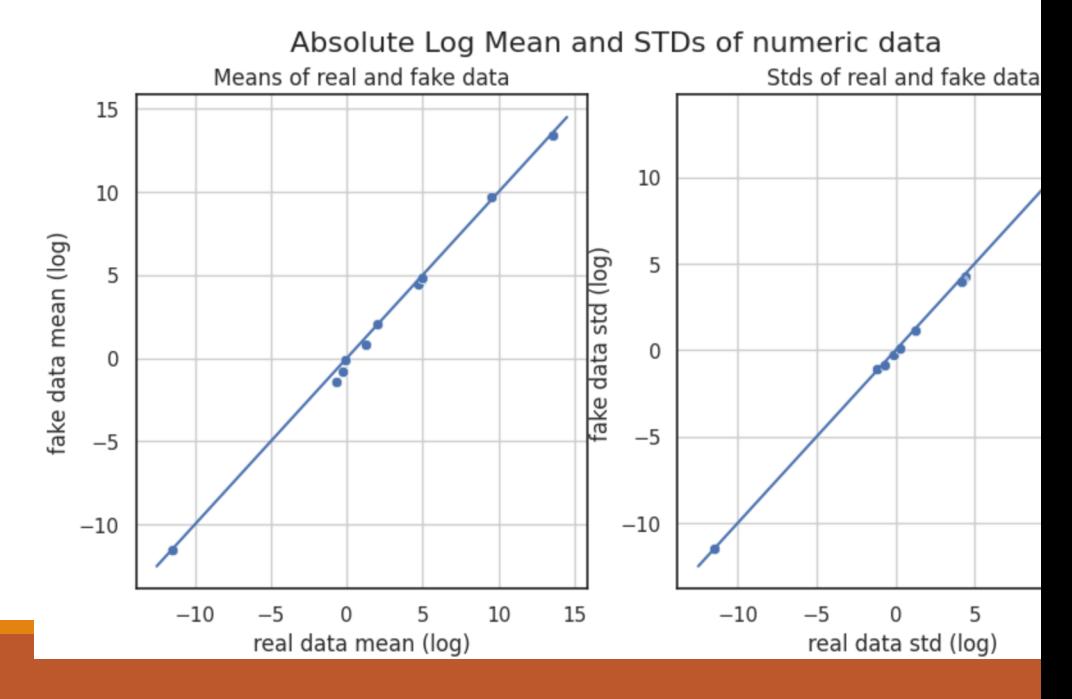

- Evaluating the produced simples using TableEvaluat
	- https://baukebrenninkmeijer.github.io/table-evalua
- It provides a series of metrics and visualizations to Real real data and synthetic data Fake
	- Cummulative sums

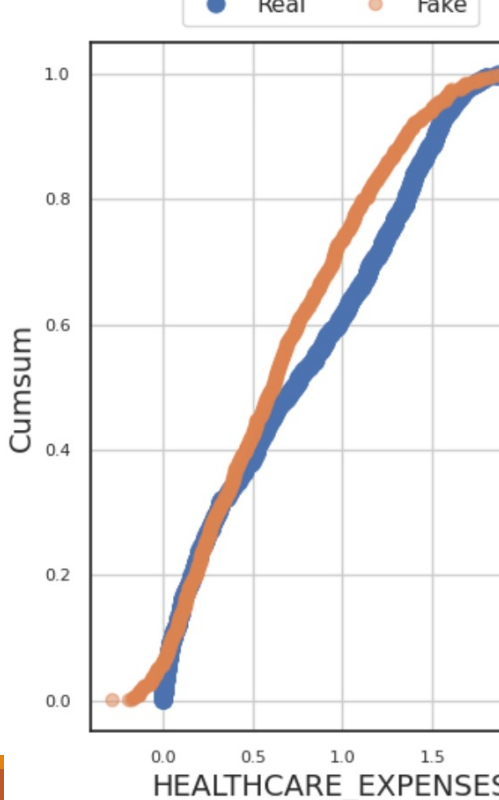

- Evaluating the produced simples using TableEvaluat
	- https://baukebrenninkmeijer.github.io/table-evalua
- It provides a series of metrics and visualizations to real data and synthetic data
	- Distributions per feture

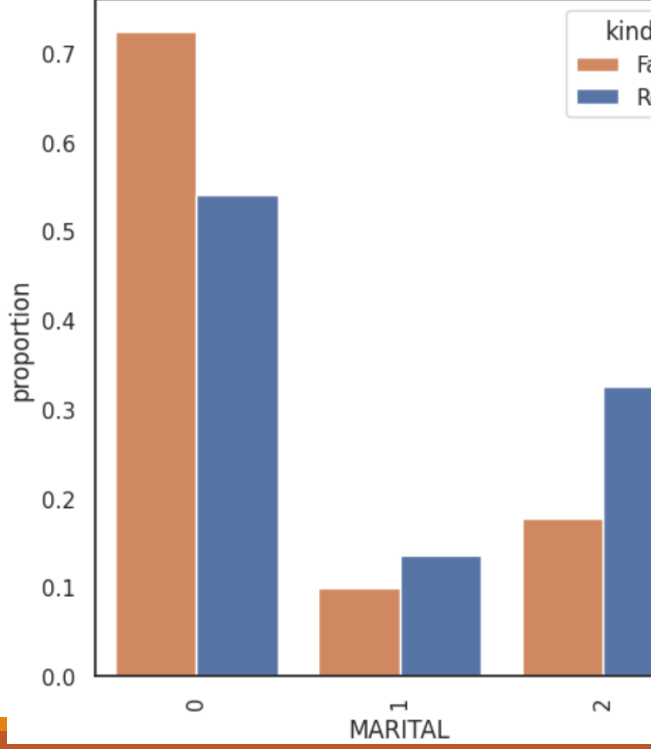

- Evaluating the produced simples using TableEvaluat
	- https://baukebrenninkmeijer.github.io/table-evalua
- It provides a series of metrics and visualizations to real data and synthetic data
	- Difference between real and fave correlations amon

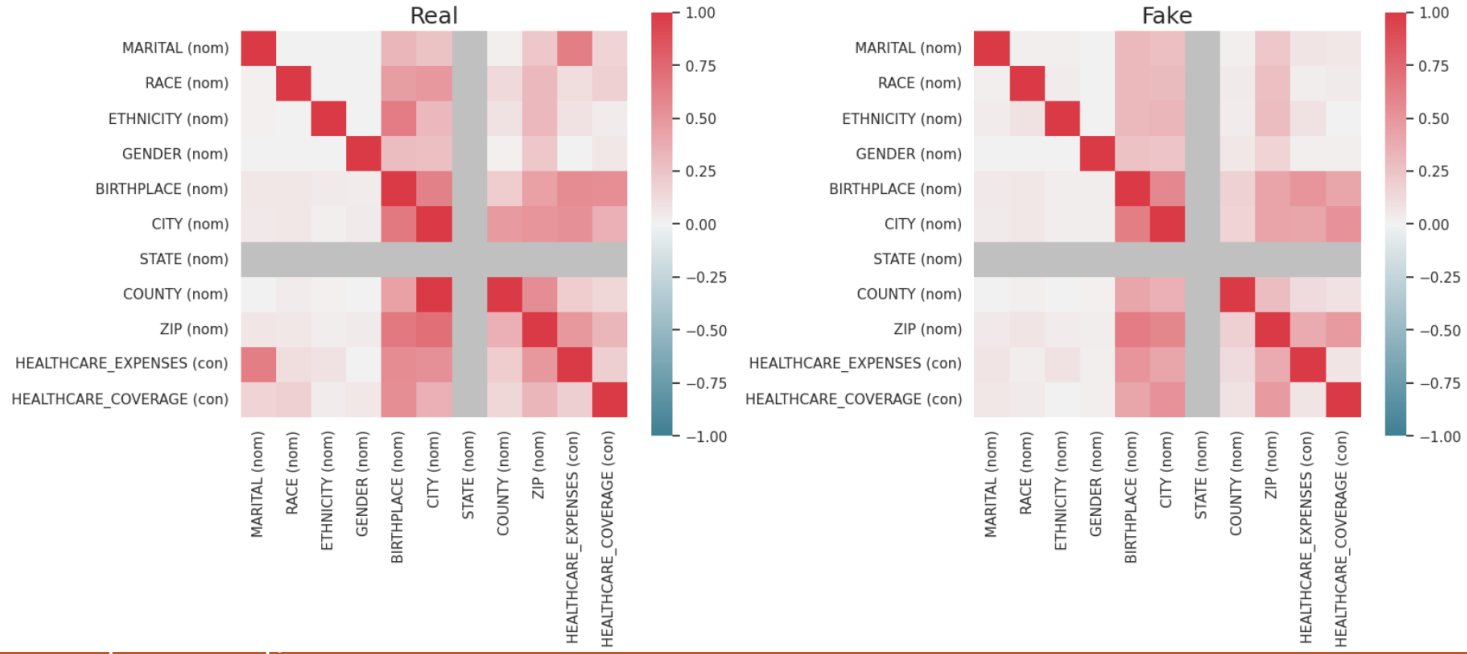

- Evaluating the produced simples using TableEvaluat
	- https://baukebrenninkmeijer.github.io/table-evalua
- It provides a series of metrics and visualizations to real data and synthetic data
	- **First two PCA components**

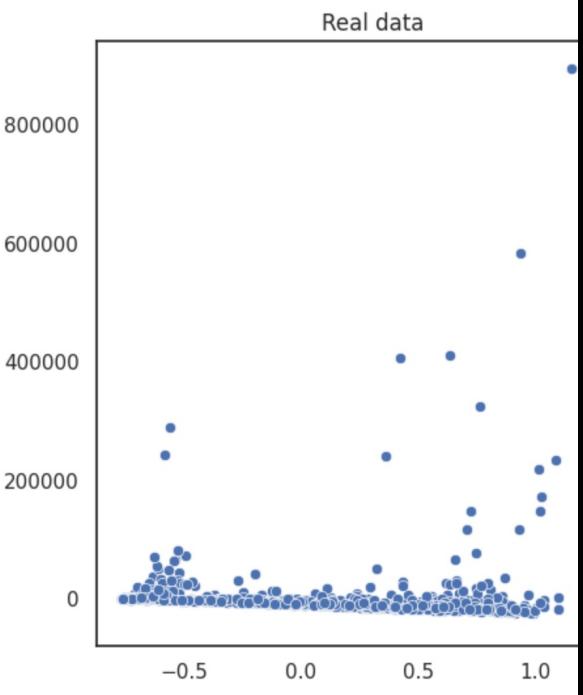

## **Example**

#### ● IRIS → **CTGAN**

https://drive.google.com/file/d/12541AomVyxpSowrLbCGvvpGKD

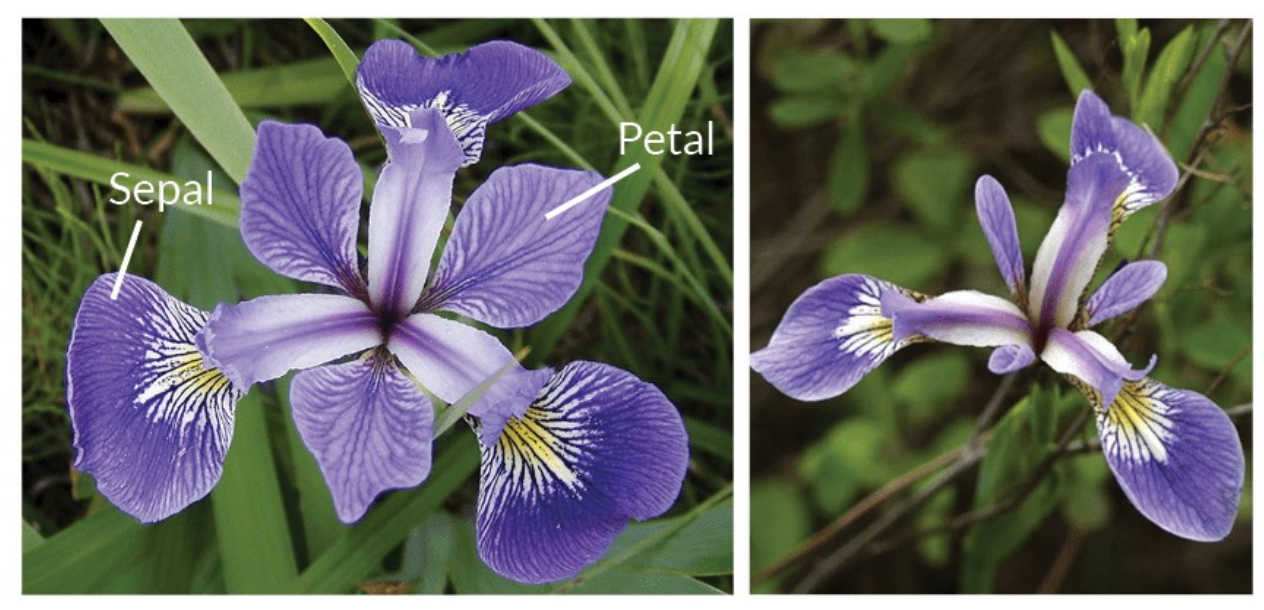

**Iris Versicolor** 

**Iris Setosa** 

#### **Example**

#### ● Medical data → **CTGAN**

https://drive.google.com/file/d/1RDencmohwZiB-7d5JlHNVhCLd8dNMWXw/view?usp=sharing

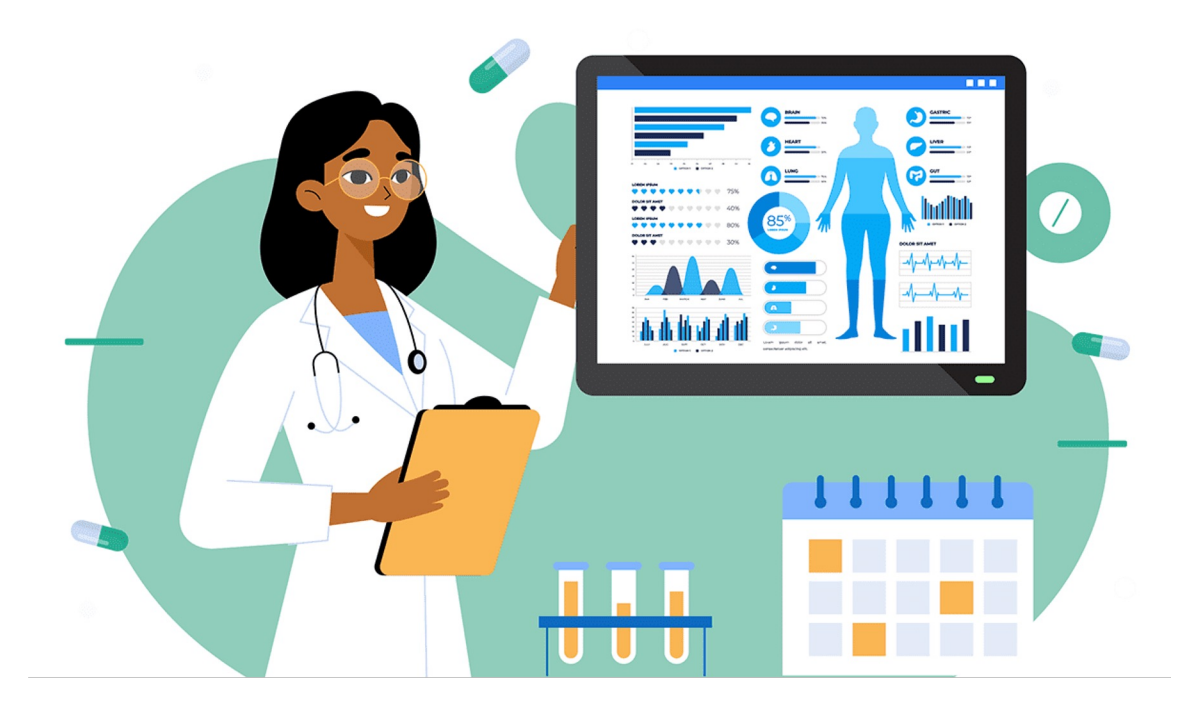

#### **Exercise**

#### ● Credit Card [Analysis](https://github.com/jamaltoutouh/curso-ciencia-de-datos-python/blob/main/correct_synthetic_credit_analysis.csv) Data → **CTGAN**

https://github.com/jamaltoutouh/curso-ciencia-de-datospython/blob/main/correct\_synthetic\_credit\_analysis.csv

Download file from:

https://github.com/jamaltoutouh/curso-ciencia-de-datospython/blob/main/correct\_synthetic\_credit\_analysis.csv

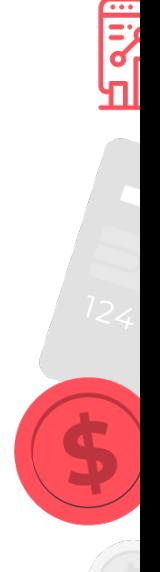

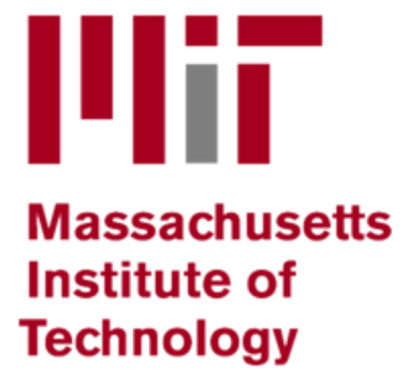

## Thanks! Com

#### JAMAL TOUTOUH

toutouh@mit.edu jamal.es necol.net @jamtou